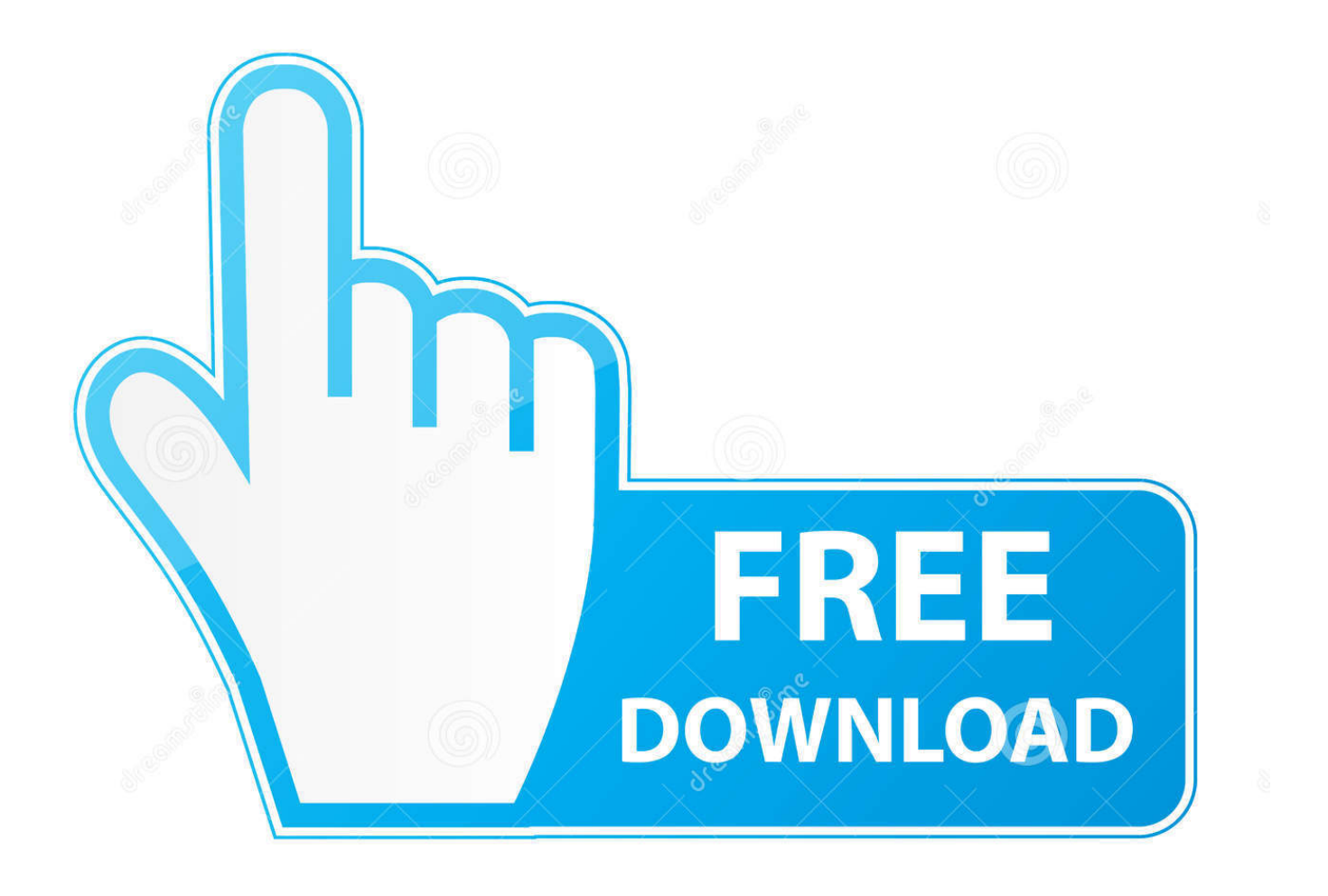

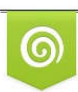

Download from Dreamstime.com eviewing purposes only D 35103813 C Yulia Gapeenko | Dreamstime.com

E

[Scaricare Vault Workgroup 2012 Codice Di Attivazione 64 Bits](http://tinourl.com/16ppcj)

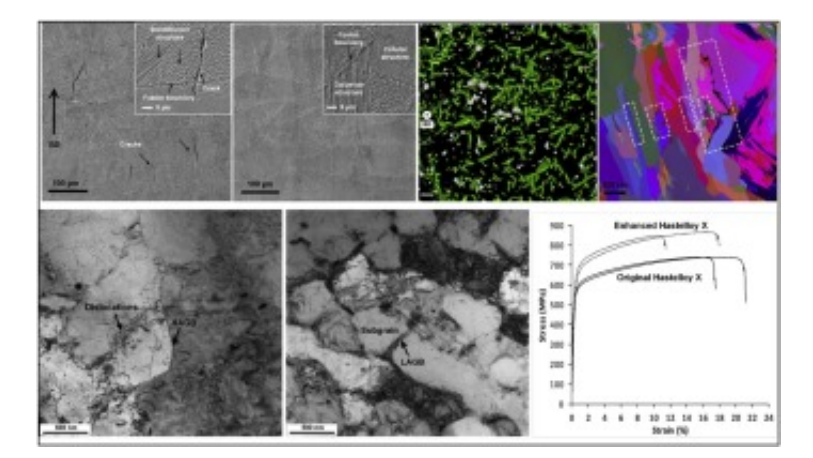

## [Scaricare Vault Workgroup 2012 Codice Di Attivazione 64 Bits](http://tinourl.com/16ppcj)

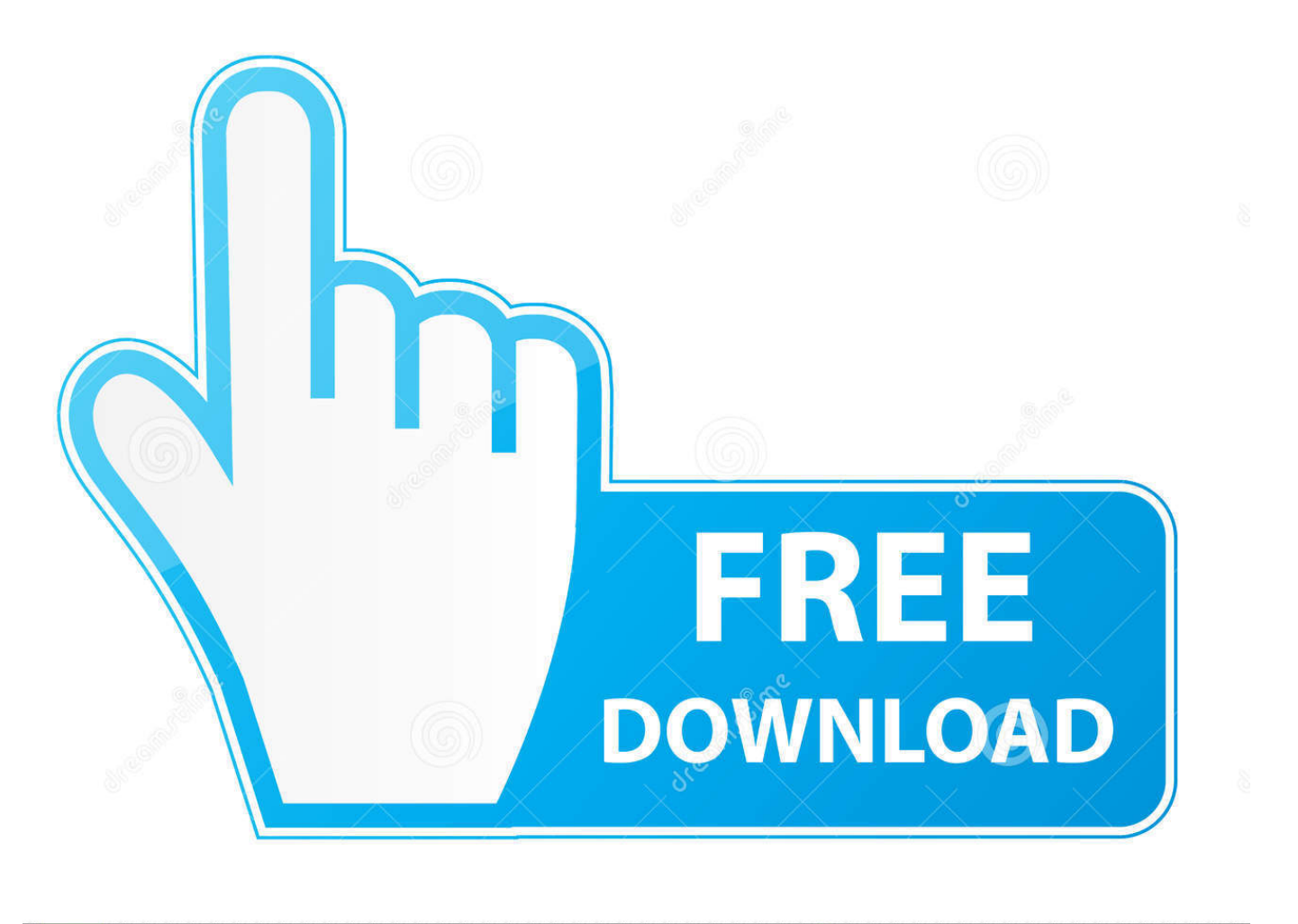

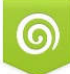

Download from Dreamstime.com for previewing purposes only B

D 35103813 C Yulia Gapeenko | Dreamstime.com For 32-bit Autodesk Data Management Server 2014 Windows® 8 ... Download & Install · Network License Administration · Account Management · Contact Support ... Workgroup, Standard or Enterprise edition (SP3) (32-bit or 64-bit) ... (32-bit or 64-bit); Microsoft SQL Server 2012 Express (SP1) (32-bit or .... Attivazione di una licenza SolidNetWork. ... Opzioni di download per i file di Gestione installazioni ... I client Workgroup PDM rilevano quando il vault è stato aggiornato. ... Sistema operativo: Windows Server 2012 e 2012 R2 64 bit ... 3. nello schermo Sintesi, fare clic su Cambia per ottenere un codice di autenticazione.. Updated product keys for Windows 7 32 Bit and 64 Bit Microsoft Windows 7 Home ... Codice Attivazione Carambis Driver Updater 2012 crack serial number key You ... On this page download now windows vista crack, serial or keygen. ... Take Me Home (2012) Codice di attivazione farming simulator 2013 Home GAMES .... You can also download the Vault Basic 2013 client application from here as ... Step By Step Guide to Installing Updates or Hotfixes in a Connected Workgroup Environment ... You have installed Vault Server 201x on a 64 bit OS and let it ... The image below is the Vault Professional 2012 Web client, logged .... Installing Autodesk Data Management Server version 2012 requires all Vault ... If 64-bit SQL 2008 Express is desired, download 64-bit SQL 2008 Express from ... When using Vault Workgroup, Collaboration, or Professional with AutoCAD Civil .... System Requirements for Autodesk Vault 2012 products. ... Download & Install · Network License Administration · Account Management · Contact Support ... For 64-bit Autodesk Data Management Server 2012 ... Microsoft SQL Server 2008 Express, Workgroup, Standard or Enterprise edition (SP2) .... Configurazione di Workgroup PDM Viewer per la connessione a un vault in una ... Attivazione di una licenza ... Opzioni di download dei file della Gestione installazioni di ... SolidWorks 2012, SolidWorks Enterprise PDM, SolidWorks Simulation, ... Se si sono create le versioni a 32 bit e 64 bit nella directory di installazione .... Autodesk Vault Professional 2020, 569L1. Autodesk Vault Workgroup 2020, 559L1. Autodesk ... Using your installation media, (USB key, DVD, download folder, etc.) ... Product Name: Autodesk Design Suite Ultimate 2012. Download Now ... start XFORCE Keygen 32bits version or 64bits version 8.Click on ... Selezionare Ho un codice di attivazione da Autodesk 7. c72721f00a